Mètode per aconsequir precisió de  $\mu$  cilindrant en torn (per exemple, per a fer giustatges h6 – h7) v2023-05-08

1) Inclinem el xarriot de 1<sup>ª</sup> a 5<sup>ª</sup> (es recomana posar-lo a 2<sup>ª</sup>)

2) Amb el torn aturat, pintem amb retolador el ciclindre a mecanitzar

3) Amb el torn en marxa, fem avancar el xarriot (un cop inclinat) fins que la punta de l'eina acaroni la part pintada en retolador. Quan hi toqui tindrem l'eina calibrada a zero

4) Amb el torn en marxa i utilitzant la maneta del xarriot, aprofundim les dècimes desitiades, per tal d'aconseguir la penetració de pocs u

5) Cilindrem amb el carro longitudinal (NO amb el xarriot). El torn ha de tenir unes RPM altes i un avanç baix

A tenir en compte:

- Mentre utilitzem aquest mètode, EN CAP CAS S'HA DE MOURE EL CARRO TRANSVERSAL
- El torn ha d'estar ben calibrat i no ha de tenir jocs. Ha de poder fer cilindrats amb una desviació en cilindricitat inferior a 5µ.
- En cas que el torn no estigui giustat cal giustar-lo bé, en especial: els jocs dels carros i l'alineació del contrapunt amb el plat.
- Eventualment, per MILLORAR l'acabat final, podem fer servir un capró, amb un gra molt petit (més gran de 1000). MAI farem servir tela esmeril agafada amb la mà.
- Excepcionalment (només en aquesta operació) una vegada fet cada cilindrat s'ha tirar enrere TOCANT el material i anant enrere a la mateixa velocitat d'avanc.
- L'eina del torn ha d'estar en bones condicions.
- Cal tenir paciència. Sovint és necessari fer un arapat de passades, Les presses solen esgarriar la tasca. És normal no veure que el torn menia material. Només es veu un petit polsim a sobre de la punta de l'eina.

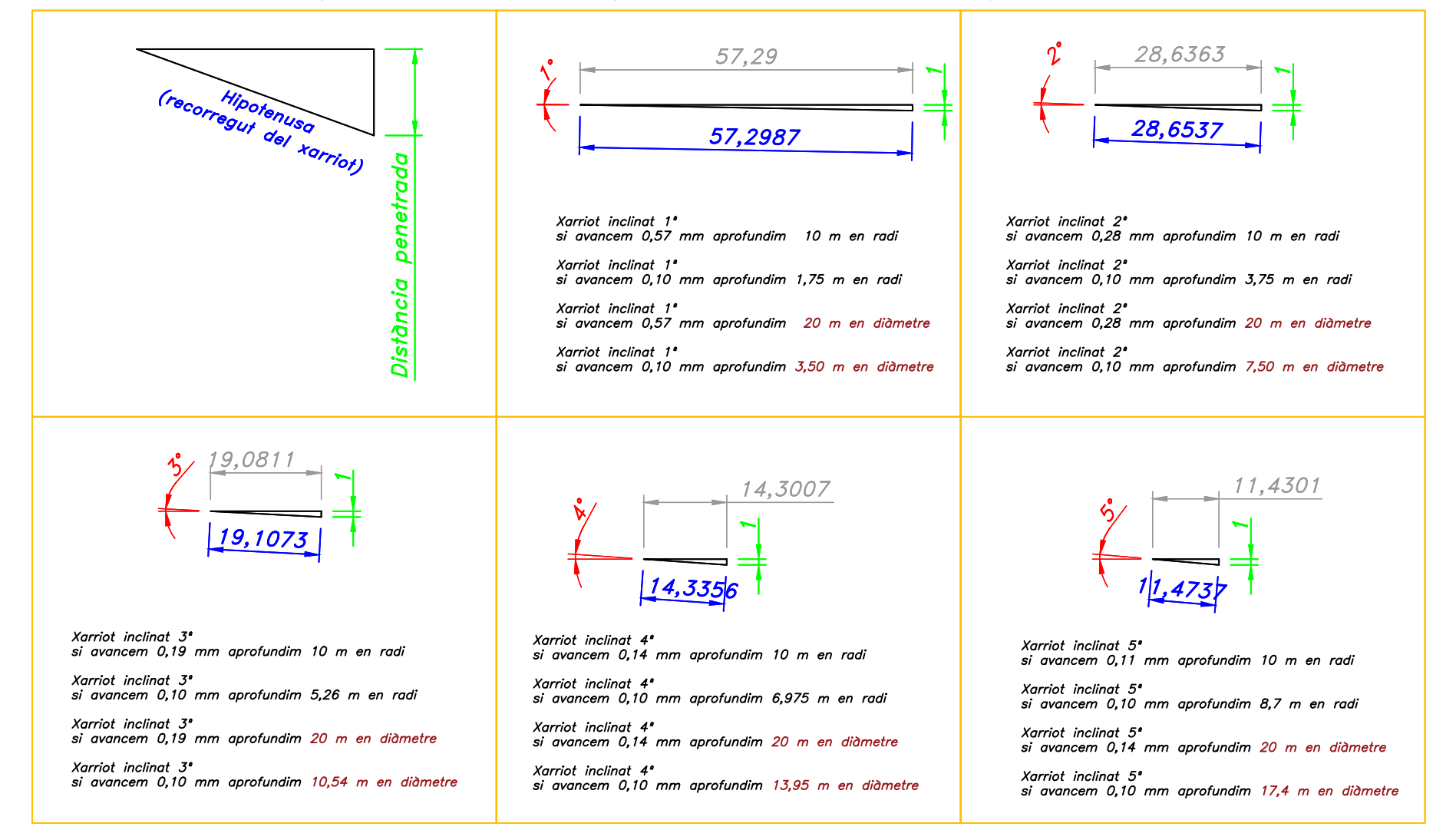